# **Migration guide**

Visage Technologies strives to minimize changes in API and configuration files when releasing new versions of the SDK. The inevitable changes are listed here, together with specific instructions for developers who have the existing applications built with older versions.

For each visage/SDK release, the incremental changes in relation to the previous release are listed. To apply the changes correctly, apply them in order from the older version to the newer version **witho ut** skipping intermediary versions.

# **Contents**

- <sup>o</sup> [visage|SDK 9.1](#page-0-0)
- o [visage|SDK 9.1b3](#page-2-0)
- [visage|SDK 9.1b2](#page-3-0)
- [visage|SDK 9.0](#page-3-1)
- <sup>o</sup> [visage|SDK 8.8](#page-6-0)
- <sup>o</sup> visage SDK 8.7
- o [visage|SDK 8.6.1](#page-10-0)
- <sup>o</sup> [visage|SDK 8.5](#page-13-0)

# <span id="page-0-0"></span>visage|SDK 9.1

## **Landmark detection changes:**

Additional eyebrows landmarks

8 additional eyebrows landmarks contained in the **group 14** (14.5-14.12) are **added as part of the extended eyebrows landmarks improvements**.

Additional eyes landmarks

28 additional eyes landmarks contained in the **group 16** (16.1-16.28) are **added as part of the extended eyes landmarks improvements**.

Additional lips landmarks

16 additional lips landmarks contained in the **group 17** (17.5-17.20) are **added as part of the extended lips landmarks improvements**.

For more details please see [FDP](https://docs.visagetechnologies.com/sdk_api/index.html?version=9.1&platform=windows&class=classVisageSDK_1_1FDP&member=) documentation.

### **Changes in configuration file:**

**enable\_smoothing** configuration parameter added. Controls whether the tracker output is smoothed with the smoothing\_factors parameter or not.

- Value 0 Tracker outputs are not smoothed.
- Value 1 Tracker outputs are smoothed.

**temporally\_denoise\_input** configuration parameter added. Controls whether the input frames are denoised in the time domain. This parameter is used to minimize noise (such as small variations in the light or electrical noise coming from the camera) in the input images to increase feature point stability and precision.

- Value 0 The input frame stream is not denoised.
- Value 1 The input frame stream is denoised.

Major changes in **fitting** related parameters:

- **pose\_fitting\_model** configuration parameter replaced with **pose\_fitting\_model\_configuration**
- **pose\_fitting\_fdp** configuration parameter removed
- **au\_fitting\_model** configuration parameter replaced with **au\_fitting\_model\_configuration**
- **au\_fitting\_fdp** configuration parameter removed
- **mesh\_fitting\_model** configuration parameter replaced with **mesh\_fitting\_model\_configuration**
- **mesh\_fitting\_fdp** configuration parameter removed
- **pose\_fitting\_au\_use** configuration parameter removed
- **pose\_fitting\_su\_use** configuration parameter removed
- **pose\_fitting\_pose\_sensitivity** configuration parameter removed
- **pose\_fitting\_au\_sensitivity** configuration parameter removed
- **pose\_fitting\_su\_sensitivity** configuration parameter removed
- **au\_fitting\_au\_use** configuration parameter removed
- **au\_fitting\_su\_use** configuration parameter removed
- **au\_fitting\_au\_sensitivity** configuration parameter removed
- au fitting su sensitivity configuration parameter removed
- **mesh\_fitting\_au\_use** configuration parameter removed
- **mesh\_fitting\_su\_use** configuration parameter removed
- **mesh\_fitting\_au\_sensitivity** configuration parameter removed
- **mesh\_fitting\_su\_sensitivity** configuration parameter removed
- **au\_names** configuration parameter removed
- **rotation\_limit** configuration parameter removed
- **translation\_limit** configuration parameter removed
- **action unit limit** configuration parameter removed

For detailed description of these changes consult [VisageTracker Configuration Manual](#), section 2.1. for additional information.

## **API changes:**

C++ API

Introducing new functions for getting and setting enable\_smoothing parameter:

- unsigned int getEnableSmoothing() const;
- bool setEnableSmoothing(unsigned int enable\_smoothing);

#### Introducing new functions for getting and setting temporally\_denoise\_input parameter:

- unsigned int getTemporallyDenoiseInput() const;
- bool setTemporallyDenoiseInput(unsigned int temporally\_denoise\_input);

#### Introducing major changes in **fitting** related parameters API. The following API methods have been replaced:

get/setPoseFittingModel

#### replaced with

get/setPoseFittingModelConfiguration

get/setAuFittingModel

#### replaced with

get/setAuFittingModelConfiguration

get/setMeshFittingModel

#### replaced with

get/setMeshFittingModelConfiguration

#### The following API methods have been removed:

- get/setPoseFittingFdp
- get/setAuFittingFdp
- get/setMeshFittingFdp
- get/setPoseFittingAuUse
- get/setPoseFittingSuUse
- get/setPoseFittingPoseSensitivity
- get/setPoseFittingAuSensitivity
- get/setPoseFittingSuSensitivity
- get/setAuFittingAuUse
- get/setAuFittingSuUse
- get/setAuFittingAuSensitivity
- get/setAuFittingSuSensitivity
- get/setMeshFittingAuUse
- get/setMeshFittingSuUse
- get/setMeshFittingAuSensitivity
- get/setMeshFittingSuSensitivity
- get/setAuNames
- get/setRotationLimit
- get/setTranslationLimit
- get/setActionUunitLimit

#### Introducing new functions for getting and setting **pose\_fitting\_model\_configuration**, **au\_fitting\_model\_ configuration**, **mesh\_fitting\_model\_configuration** parameters respectively:

- const std::string& getPoseFittingModelConfiguration() const;
- bool setPoseFittingModelConfiguration(std::string pose\_fitting\_model\_configuration);
- const std::string& getAuFittingModelConfiguration() const;
- bool setAuFittingModelConfiguration(std::string au\_fitting\_model\_configuration);
- const std::string& getMeshFittingModelConfiguration() const;
- bool settMeshFittingModelConfiguration(std::string mesh\_fitting\_model\_configuration);

C# API is updated accordingly.  $C_{++}$  API

- - FDP group 14 (additional eyebrows landmarks) has been updated as part of extended eyebrows landmark tracking feature.
	- FDP group 16 (additional eyes landmarks) has been added as part of extended eyes landmark tracking feature.
	- FDP group 17 (additional lips landmarks) has been added as part of extended lips landmark tracking feature.

Additional information pertaining eyes and lips tracking are documented under paragraph **Landmark detection changes**.

**Please note**: FDP files saved with visage|SDK 9.1 will **not** be backwards compatible with previous versions due to the addition of new FDP points. Using FDP::readFromFile() to load an 9.1 FDP file in an earlier version of the SDK will lead to undefined behavior.

C# API is updated accordingly.

# **Data files changes:**

**Modified** 

- Tracking algorithm data (vft/fa) **d1qy.vino.bin**, **d1qy.vino.xml**, **d2.vino.bin**, **d2.vino.xml** and **a ux\_file.bin**.
- Face model data (vft/fm) **jk\_300.fdp**, which maps new lips landmarks to appropriate vertices of the face model.

Projects using older versions of these files should be updated to contain the newest data files from the data folder.

## **Sample changes:**

Samples displaying feature points are updated to draw additional lip points.

# <span id="page-2-0"></span>visage|SDK 9.1b3

## **Changes in configuration file**

**temporally\_denoise\_input** configuration parameter added. Controls whether the input frames are denoised in the time domain. This parameter is used to minimize noise (such as small variations in the light or electrical noise coming from the camera) in the input images to increase feature point stability and precision.

- Value 0 the input frame stream is not denoised.
- Value 1 the input frame stream is denoised.

For detailed description of these changes consult [VisageTracker Configuration Manual](https://docs.visagetechnologies.com/download/attachments/4787503/VisageTracker%20Configuration%20Manual.pdf?version=7&modificationDate=1688985031769&api=v2), section 2.1. for additional information.

**API changes:**

#### C++ API:

Introducing new functions for getting and setting temporally\_denoise\_input parameter:

- unsigned int getTemporallyDenoiseInput() const;
- bool setTemporallyDenoiseInput(unsigned int **temporally\_denoise\_input**);

C# API is updated accordingly.

# <span id="page-3-0"></span>visage|SDK 9.1b2

### **Landmark detection changes**

16 additional lips landmarks contained in the **group 17** (17.5-17.20) are **added as part of the extended lips landmarks improvements**.

For more details please see [FDP](https://docs.visagetechnologies.com/sdk_api/windows/9.1b2/sdk-html/classVisageSDK_1_1FDP.html) documentation.

## **Changes in configuration file**

**enable\_smoothing** configuration parameter added. Controls whether the tracker output is smoothed with the smoothing\_factors parameter or not.

- Value 0 tracker outputs are not smoothed.
- Value 1 tracker outputs are smoothed.

For detailed description of these changes consult [VisageTracker Configuration Manual](https://docs.visagetechnologies.com/download/attachments/4787503/VisageTracker%20Configuration%20Manual.pdf?version=7&modificationDate=1688985031769&api=v2), section 2.1. for additional information.

## **API changes:**

C++ API:

Introducing new functions for getting and setting enable\_smoothing parameter:

- unsigned int getEnableSmoothing() const;
- bool setEnableSmoothing(unsigned int enable\_smoothing);

C# API is updated accordingly.

 $C_{++}$  API $\cdot$ 

FDP group 17 (additional lips landmarks) has been added as part of extended lips landmark tracking feature. Additional information pertaining lip tracking are documented under paragraph **Landmark detection changes**.

**Please note**: FDP files saved with visage|SDK 9.1 will **not** be backwards compatible with previous versions due to the addition of new FDP points. Using FDP::readFromFile() to load an 9.1 FDP file in an earlier version of the SDK will lead to undefined behaviour.

C# API is updated accordingly.

## **Data files changes**

- Tracking algorithm data (vft/fa) **d1qy.vino.bin**, **d1qy.vino.xml**, **d2.vino.bin**, **d2.vino.xml** and **a ux\_file.bin**.
- Face model data (vft/fm) **jk\_300.fdp**, which maps new lips landmarks to appropriate vertices of the face model.

Projects using older versions of these files should be updated to contain the newest data files from the data folder.

#### **Sample changes**

<span id="page-3-1"></span>Samples displaying feature points are updated to draw additional lip points.

# visage|SDK 9.0

## **General**

VisageFaceAnalyser now offers multi-frame analysis functionality which performs estimations on the selected high-quality frames and returns an averaged, smoothed value. This functionality is available via the VisageFaceAnalyser::analyseStream() function. Introducing smaller and faster tracking algorithm models while retaining the same accuracy which completely replace the old models that will no longer be distributed. Introducing smaller, faster and more accurate age and gender estimation models which completely replace the old models that will no longer be distributed.

## **API changes**

C++ API:

### VisageSDK namespace

Introducing new FaceData class member for getting the face bounding box:

FaceData::faceBoundingBox

#### C# API:

#### VisageCSWrapper namespace

Introducing new FaceData class member for getting the face bounding box:

FaceData.FaceBoundingBox

#### C++ API:

VisageFaceAnalyser API was refactored to optimise usage and to include newly introduced multi-frame analysis feature.

Old face analysis functions were removed:

- VisageFaceAnalyser::estimateAge()
- VisageFaceAnalyser::estimateGender()
- VisageFaceAnalyser::estimateEmotion()

#### and replaced with new ones:

- VFAReturnCode VisageFaceAnalyser::analyseImage(const VsImage\* image, const FaceData& faceData, const int options, AnalysisData& results)
- VFAReturnCode VisageFaceAnalyser::analyseStream(const VsImage\* frame, const FaceData& faceData, const int options, AnalysisData& results, const int faceIndex = 0)
- void VisageFaceAnalyser::resetStreamAnalysis(const int faceIndex = -1)

Three separate calls to old analysis estimation functions can now be performed by a single call to analyse Image() or analyseStream() where parameter options specifies which analysis operations to perform.

For more details on the updated API please see VisageFaceAnalyser API documentation.

Introducing new AnalysisData structure which contains face analysis results (age, gender and emotions) returned by the VisageFaceAnalyser::analyselmage() and VisageFaceAnalyser::analyseStream() function s.

 $C#$  APT:

Due to native VisageFaceAnalyser API changes, VisageCSWrapper's VisageFaceAnalyser API was updated accordingly.

New AnalysisData structure which contains face analysis results (age, gender and emotions) was added as well.

#### $C++ API:$

Prototype of VisageFeaturesDetector constructor and the following method has been changed:

```
VisageFeaturesDetector()
```
to:

VisageFeaturesDetector(const char\* detectorConfigFile)

bool VisageFeaturesDetector::Initialize(const char\* path)

to:

bool VisageFeaturesDetector::Initialize()

For more details please see VisageFeaturesDetector API documentation.

### C# API:

Prototype of VisageFeaturesDetector constructor has been changed:

VisageFeaturesDetector()

to:

VisageFeaturesDetector(string detectorConfigFile)

Following method has been removed:

bool VisageFeaturesDetector::Initialize(String path)

For more details please see VisageFeaturesDetector API documentation.

#### C++ API:

Introducing new functions for getting and setting specific data paths required by tracking algorithm:

- const string& getVftDataPath(void) const
- const string& getVfdDataPath(void) const
- const string& getPrDataPath(void) const
- const string& getErDataPath(void) const
- bool setVftDataPath(string vft\_data\_path)
- bool setVfdDataPath(string vfd\_data\_path)
- bool setPrDataPath(string pr\_data\_path)
- bool setErDataPath(string er\_data\_path)

Removed functions for getting and setting the obsolete data path no longer required by tracking algorithm:

const string& getBdtsDataPath() const bool setBdtsDataPath(string bdts\_data\_path)

#### C# API:

VisageConfiguration class contains new public attributes:

- VisageConfiguration.VftDataPath
- VisageConfiguration.VfdDataPath
- VisageConfiguration.PrDataPath
- VisageConfiguration.ErDataPath

### Removed public attribute:

VisageConfiguration.BdtsDataPath

## **Data folder changes:**

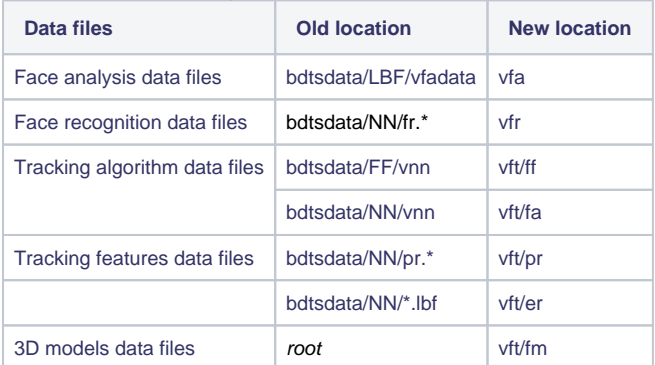

## **Data files changes:**

#### Removed

- Old tracking algorithm data (vft/fa) **landmarks.bin** and **init\_shape.bin**
- Old gender estimation data (vfa/gd) **gd.lbf**
- Old data path parameter **bdts\_data\_path** parameter

#### Added

- New tracking algorithm data (vft/fa) **aux\_file.bin**
- New gender estimation data (vfa/gd) **gd.vino.bin** and **gd.vino.xml**
	- o New data path parameters:
		- **vft\_data\_path** path to the folder tracking algorithm data files required by tracker
		- **vfd\_data\_path** path to the folder containing algorithm data file required by tracker and detector
		- **pr\_data\_path** path to the folder containing containing pupils' refinement data files
		- **er\_data\_path** path to the folder containing ears' refinement data files

Configuration files using the removed

#### bdts\_data\_path

parameter should be updated to use new data paths instead.

#### Modified

- Age estimation data (vfa/ad) **ae.vino.bin** and **ae.vino.xml**
- Tracking algorithm data (vft/fa) **d1qy.vino.bin**, **d1qy.vino.xml**, **d2.vino.bin** and **d2.vino.xml**

Projects using older versions of these files should be updated to contain the newest data files from the data folder.

# <span id="page-6-0"></span>visage|SDK 8.8

## **General**

The default legacy algorithm that could be allowed via the use\_vnn configuration parameter (value 0) has been removed. The VNN algorithm is now the default and only tracking and detection algorithm.

The algorithm can be configured to improve feature points precision and robustness, over tracking speed (performance) by setting the refine\_landmarks parameter to 1 in the configuration file. Otherwise, when performance is preferred over feature points precision, the recommendation is to disable refine\_landmarks parameter by setting it to 0 in the configuration file.

Face tracking and detection algorithms are enhanced so that they can track and detect faces wearing protective masks of various colors and patterns.

# **Landmark detection changes:**

Visible contour landmarks from **group 13** (13.1-13.17) are **no longer available** (not detected or estimated). Instead, contour landmarks are now provided only in the form of a physical contour within **gro up 15** (15.1-15.17). For more details please see FDP documentation.

Changing the detection of contour points from visible to physical results in improved stability and accuracy of the 3D head-pose estimation.

## **API changes**

Introducing new C++ and C# API for getting SDK version:

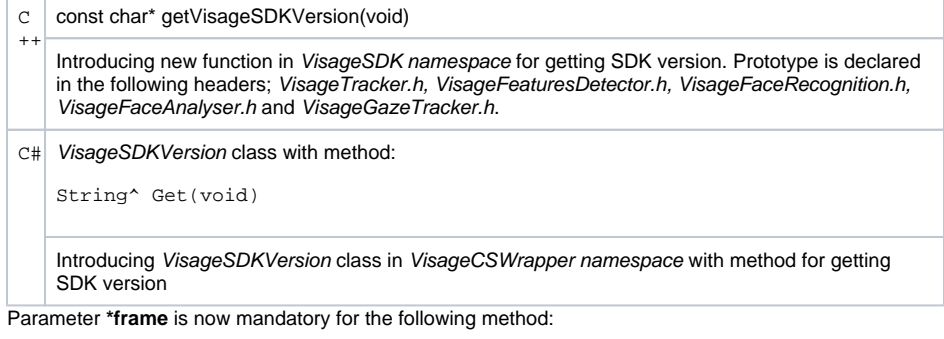

VisageLivenessBlink::update(const FaceData \*faceData, **VsImage \*frame**)

Introducing new FaceData class member for getting the rotation of the face from the camera viewpoint:

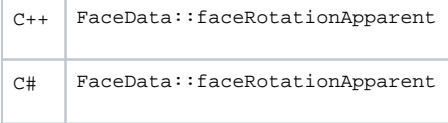

## **Changes in configuration file**

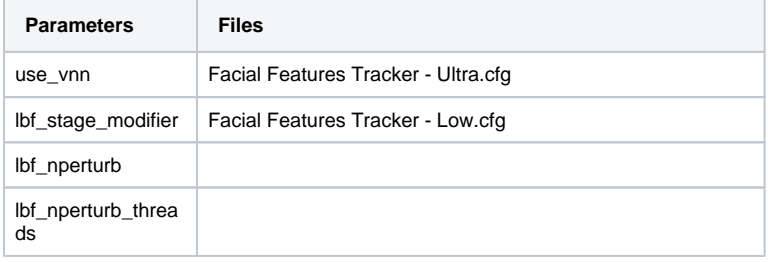

For detailed description of these changes, consult [VisageTracker Configuration Manual](#), Ф paragraph 2.1.Configuration parameters.

**Facial Features Tracker - High.cfg** to **Facial Features Tracker.cfg Facial Features Tracker - High - With Ears.cfg** to **Facial Features Tracker - With Ears.cfg refine\_landmarks** parameter

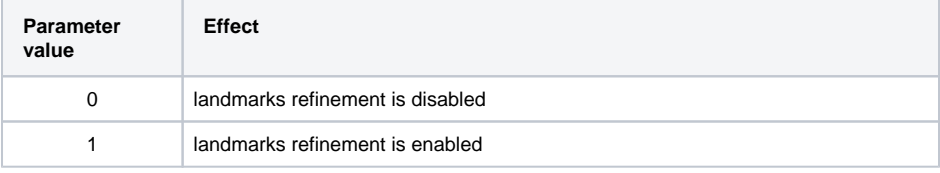

For detailed description of these changes, consult [VisageTracker Configuration Manual](#), ⊙ paragraph 2.1.Configuration parameters.

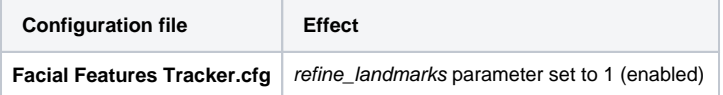

Head Tracker.cfg **refine\_landmarks parameter set to 0 (disabled)** 

Ф For detailed description of these changes, consult [VisageTracker Configuration Manual](#), paragraph 2.1.Configuration parameters.

If you want to update your existing configuration files, it is recommended to copy the parameters values from Facial Features Tracker.cfg configuration file supplied in this package.

## **Data files changes**

As a consequence of improving algorithms, removing legacy algorithm, there are certain changes in the data files.

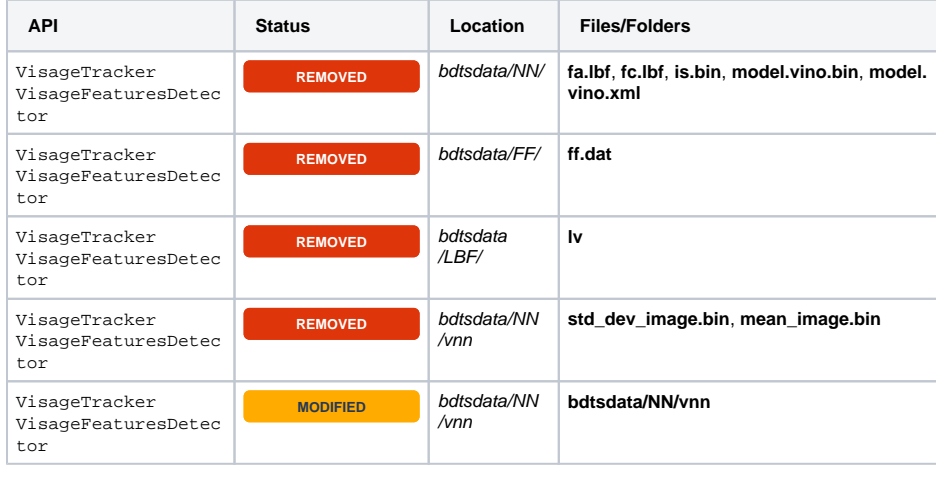

Projects using older versions of these files should be updated to contain the newest data files from the bdtsdata folder.

#### **Sample changes**

Samples displaying feature points are updated to draw physical contour points.

# <span id="page-8-0"></span>visage|SDK 8.7

## **General**

Ο

The in-house developed runner is **no longer available** and is being replaced by OpenVINO™ toolkit, which is now the only and default neural network runner.

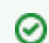

OpenVINO™ toolkit significantly improves the performance of visage|SDK algorithms.

It is implemented in the following libraries:

- OVPlugin.dll,
- inference\_engine.dll,
- MKLDNNPlugin.dll,
- mkl\_tiny\_tbb.dll,
- tbb.dll
- libmmd.dll,
- svml\_dispmd.dll

These libraries are dependencies of libVisageVision64.dll and should now be included in Δ projects along with other visage|SDK libraries. Additionally, OpenVINO™ toolkit requires its own set of data files with extensions **.vino.bin** and **.vino.xml** provided in Samples/data /bdtsdata.

OpenVINO is a trademark of Intel Corporation or its subsidiaries.

The old face recognition model is being replaced by a smaller, faster and more accurate face recognition model.

Introducing a more accurate and robust face detection model. The new model is used in face tracking and face detection when use\_vnn configuration parameter is set to 1. Otherwise, the previous face detection model will be used.

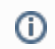

For more information about using VNN detection algorithm, please consult [VisageTracker](#)  [Configuration Manual,](#) paragraph 2.1. Configuration parameters and VisageFeaturesDetec tor documentation.

VNN algorithm can now be configured for better performance, at the cost of feature points precision. This mode is enabled by setting use vnn parameter in configuration file to 1.

Recommended for usage when performance is preferred over feature points precision, e.g.  $\circ$ when interested in fast performing head pose (head rotation and translation) estimation.

# **API changes**

Added support for multiple image format for extractDescriptor() and addDescriptor() methods.

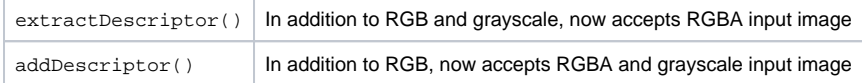

## **Changes in configuration file**

use\_vnn configuration parameter added to VisageFeaturesDetector configuration file FaceDetect or.cfg(located in Samples/data/bdstdata) and set to value 1.

VNN algorithm will be used in VisageFeaturesDetector API by default. ⋒

**use\_vnn** configuration parameter values changed and additional value added:

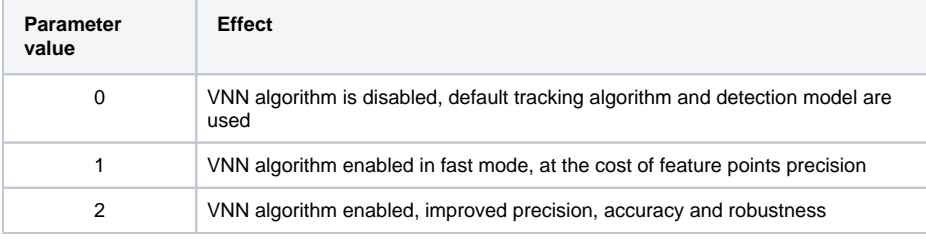

For detailed description of these changes, consult [VisageTracker Configuration Manual](#), ⊕ paragraph 2.1.Configuration parameters.

If you want to update your existing configuration files, it is recommended to copy the parameters values from Facial Features Tracker - Ultra.cfg configuration file supplied in this package.

# **Data files changes**

As a consequence of improving algorithms, removing in-house developed runner, and improving VNN algorithm, there are certain changes in the data files.

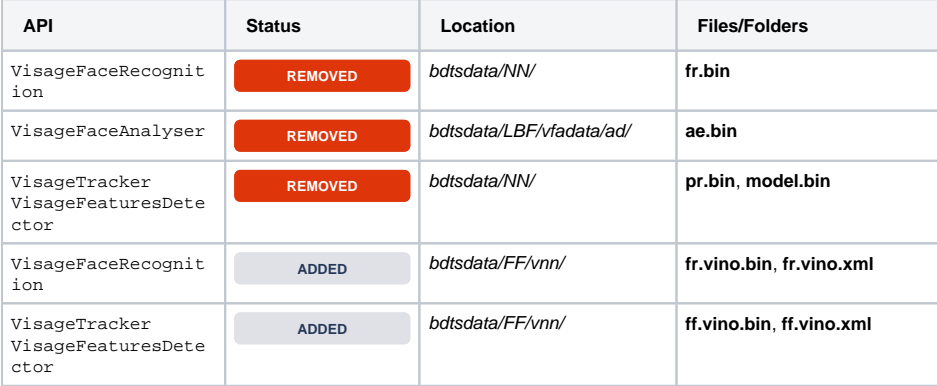

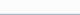

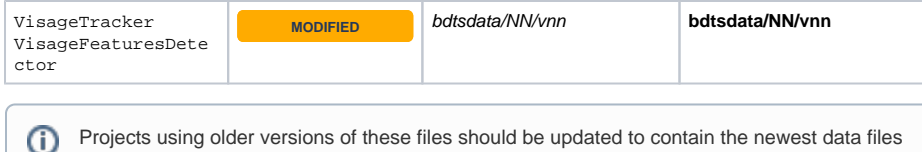

from the bdtsdata folder.

## **Sample changes**

VisageTrackerUnityPlugin

Function \_grabFrame() captures RGB image, instead of BGR image.

VisageTrackerUnityDemo

The previously used BGRATex texture shader for applying captured frame image data was replaced with RGBATex texture shader (Tracker.cs script).

# <span id="page-10-0"></span>visage|SDK 8.6.1

## **General**

To improve the performance of our algorithms and to support a wider variety of neural network models, we are introducing a configurable framework for choosing between different neural network runners.

As a result, additional configuration file NeuralNet.cfg is now included in visage|SDK (located in Samples /data). This file allows the users to configure which runner will be used by visage|SDK. Users can choose between:

- Visage Technologies' runner developed in-house and
- $\bullet$ OpenVINO™ toolkit.

For more information on the parameters of NeuralNet.cfg file see the API page.

OpenVINO is a trademark of Intel Corporation or its subsidiaries. New experimental algorithm for face tracking and alignment introduced - VNN algorithm.

For the price of slightly reduced tracking speed/performance, it significantly improves tracking quality and robustness. VisageTracker and VisageFeaturesDetector can be configured to use VNN algorithm via configuration parameter - use\_vnn.

For more information on use\_vnn parameter, please consult VisageTracker Configuration G) [Manual,](#) paragraph 2.1.Configuration parameters and VisageTracker class documentation.

It is recommended to use VNN algorithm with OpenVINO™ toolkit which significantly improves ✅ the speed of running neural networks, thus mitigating any performance reductions.

OpenVINO is a trademark of Intel Corporation or its subsidiaries.

# **API changes**

Introducing new C++ and C# API for programmatically changing VisageTracker configuration parameters, including new additional classes and templates:

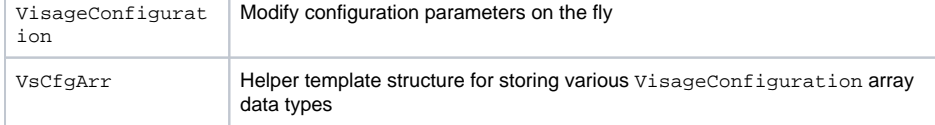

The aforementioned classes are used in conjunction with new VisageTracker methods:

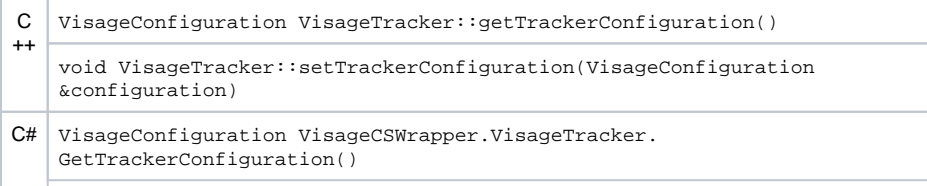

Λ

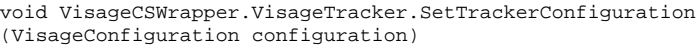

Λ

O)

There are slight differences in usage between C++ and C#. For example, C++ API uses helper structure VsCfgArr to return specific data types where C# uses native C# types.

VisageConfiguration and VsCfgArr class documentation contains more details and examples of usage in code.

FDP group 10 (ears) has been extended from 10 to 24 points (12 points per ear) as part of the ear tracking feature.

FDP files saved with visage|SDK 8.6 will **not** be backwards compatible with the previous Ф versions due to the addition of new FDP points.

Using FDP:: readFromFile() to load an 8.6 FDP file in an earlier version of the visage|SDK will lead to undefined behavior.

VisageTracker method stop has been deprecated from both APIs.

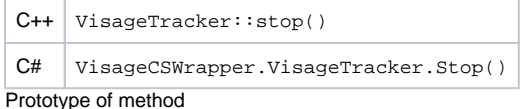

void initializeLicenseManager(const char \*licenseKeyFileName)

changed to

int initializeLicenseManager(const char \*licenseKeyFileName)

It is no longer necessary to declare the licensing function prototype explicitly within your code. O) Including any of the following headers will also include the licensing prototype:

- VisageTracker.h
- $\bullet$ VisageFeaturesDetector.h
- VisageFaceRecognition.h
- VisageFaceAnalyser.h

FeaturePoint class and FDP class have additional property and functions, respectively to conform with the C++ API.

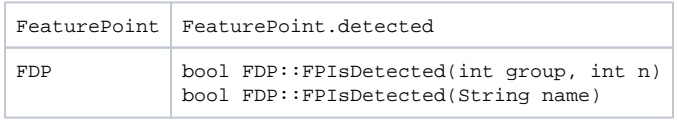

1 indicates that the feature point is obtained from a 2D image using the tracking algorithm. 0 indicates that the feature point is estimated from fitting a 3D model onto the detected feature points of the face.

# **Changes in configuration file**

Two additional configuration files have been added. One for the ear tracking feature and one for the novel tracking algorithm.

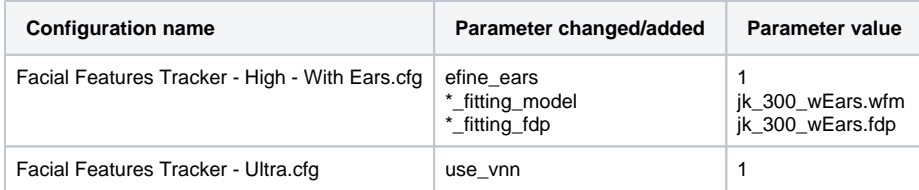

(i)

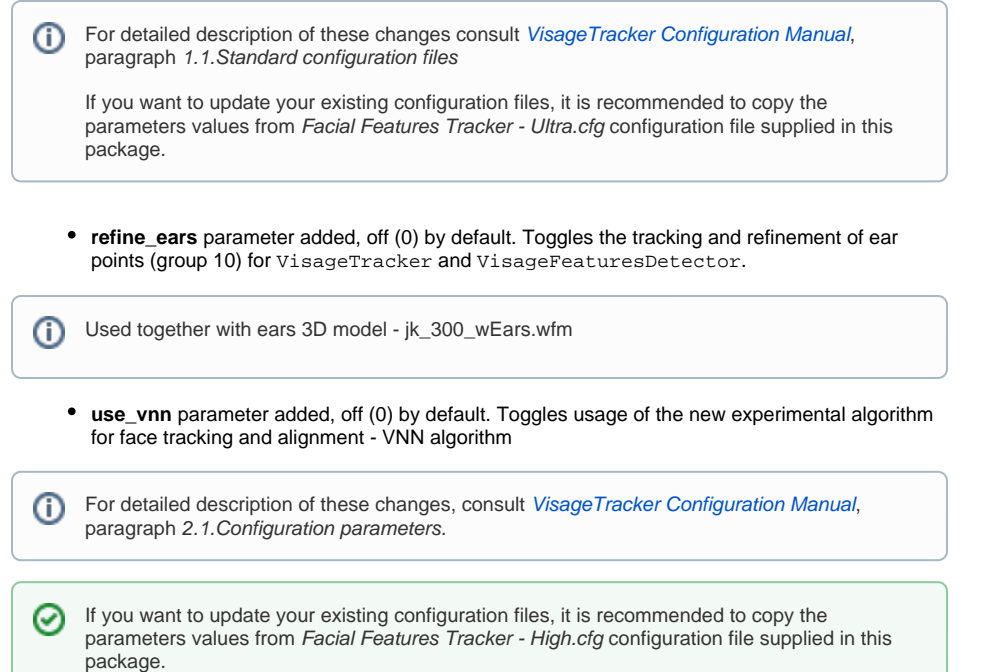

## **3D Model changes**

A new model file has been added for ear tracking functionality - jk\_300\_wEars.wfm. The model contains an additional 334 polygons and its vertices are mapped to 14 new FDP points in group 10 (10.11 - 10.24).

For detailed description of these changes, consult [VisageTracker Configuration Manual](#), paragr aph 2.3.The 3D models used in tracking

## **Data files changes**

O

New data files and model files for ear tracking added

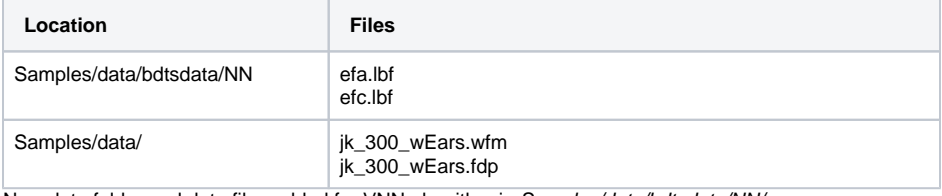

New data folder and data files added for VNN algorithm in Samples/data/bdtsdata/NN/vnn

Projects using older versions of these files should be updated to contain the newest data files from the bdtsdata folder.

## **Sample changes**

FacialAnimationUnityDemo sample application has been removed and will no longer be distributed. VisageTrackerUnityDemo sample application is distributed as a Unity project, not as a prebuilt application.

Build and run instructions are provided in the VisageTrackerUnityDemo sample documentation.

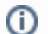

⊗

Instructions on visage|SDK integration with Unity can be found [here](https://docs.visagetechnologies.com/display/vtd/Unity3D+demo+applications).

# <span id="page-13-0"></span>visage|SDK 8.5

# **Changes in configuration file**

#### **smoothing\_factors** parameter

Due to the re-implementation of the smoothing algorithm in VisageTracker, default values and optimal ranges for this parameter have been changed in all configurations.

Please consult [VisageTracker Configuration Manual](#), paragraph 2.1.Configuration parameters O) for additional information.

If you want to update your existing configuration files, it is recommended to copy the parameters values from Facial Features Tracker - High.cfg configuration file supplied in this package.

# **Sample changes**

VisageRendering.cs:

Methods DisplayEmotion() and DisplayAgeGenderName() have changed the prototypes from:

```
public void DisplayEmotion(FaceData trackingData, float[] emotions, int 
width, int height,
                            bool face_recognition_mode=false)
public void DisplayAgeGenderName(FaceData trackingData, float age, int 
gender, string name, 
                                   int width, int height, int 
drawingOptions, 
                                   bool face_recognition_mode=false)
```
to:

```
public void DisplayEmotion(FaceData trackingData, float[] emotions, int 
width, int height, 
                            bool display_background = false)
public void DisplayAgeGenderName(FaceData trackingData, float age, int 
gender, string name, 
                                   int width, int height, bool 
display_background = true)
```
# **Build tools changes**

Libraries built with msvc100 are no longer supported within the package.

# **Data files changes**

visage|SDK data files located in Samples/data/bdtsdata folder have been updated.

Copy all files located in the Samples/data/bdtsdata folder to appropriate folders in any existing application.